## **eole-dispatcher - Evolution #24379**

## **Faire un menu pour les pages de vérif**

28/06/2018 09:58 - Renaud Dussol

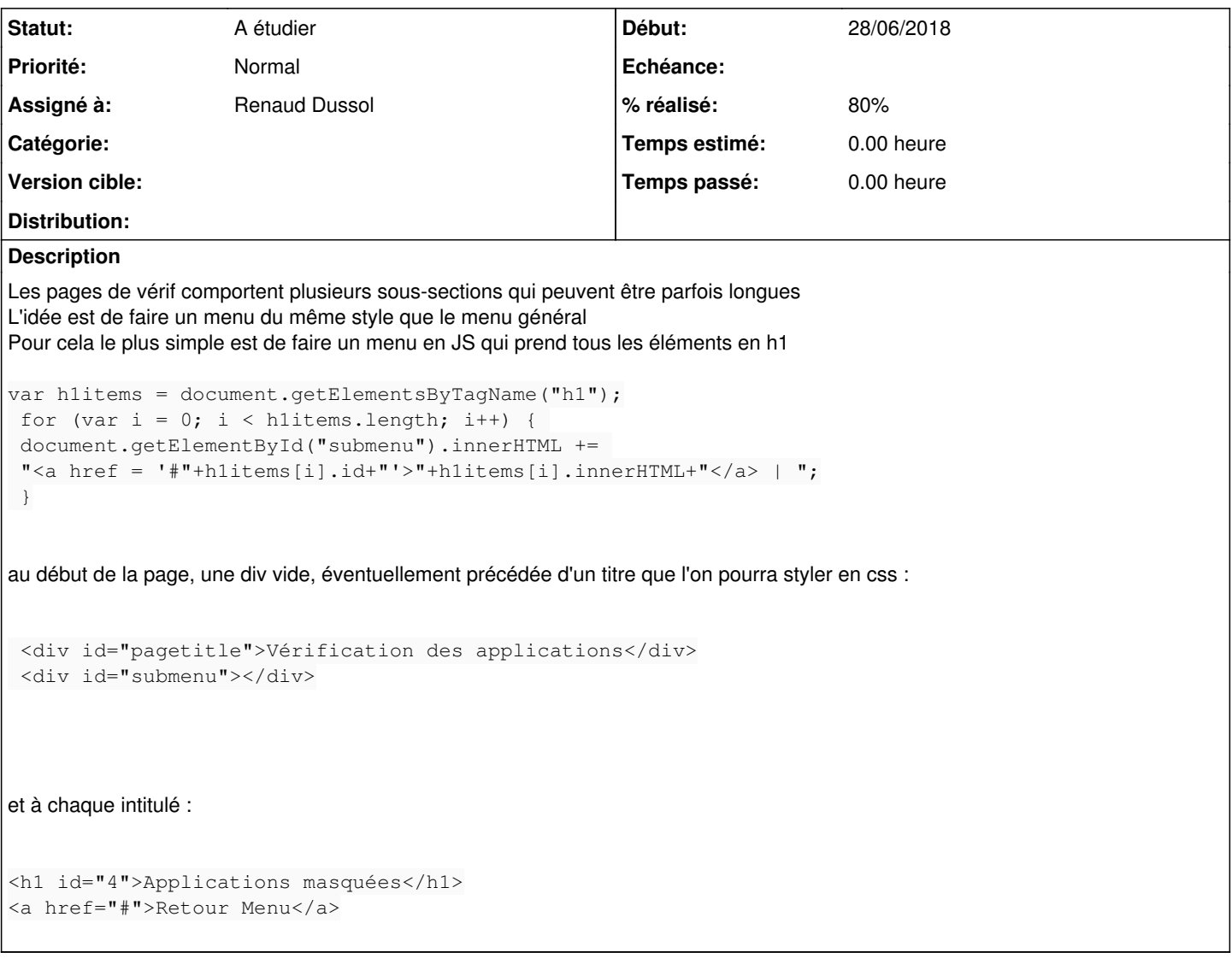

## **Historique**

## **#1 - 28/08/2018 09:36 - Christophe LEON**

*- Statut changé de Nouveau à A étudier*